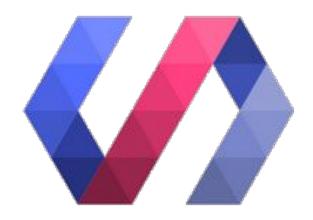

# Polymer in the Real Life

Horacio Gonzalez @LostInBrittany

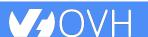

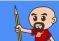

#### **Horacio Gonzalez**

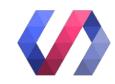

#### @LostInBrittany

Spaniard lost in Brittany, developer, dreamer and all-around geek

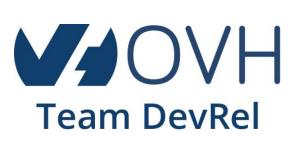

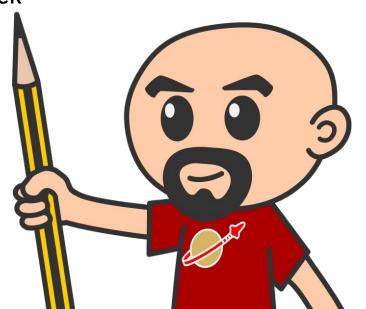

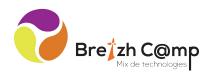

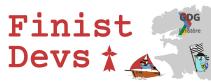

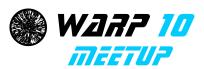

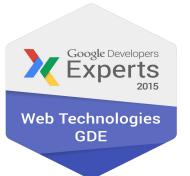

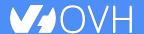

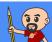

## On Polymer tour since 2014

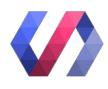

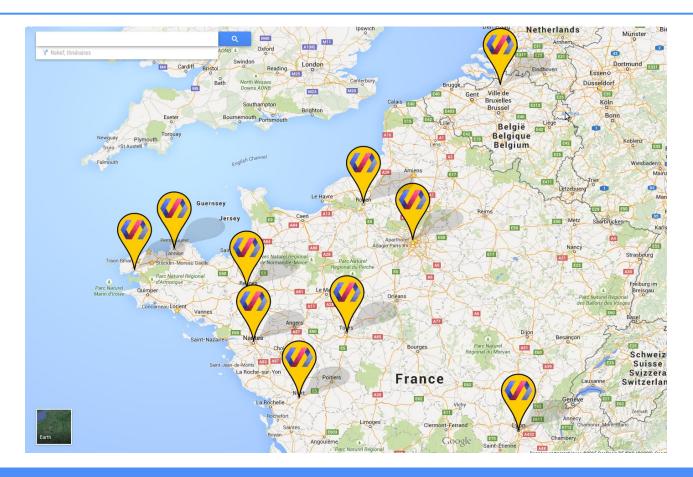

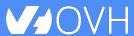

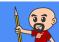

## Web components == Revolution (\*\*)

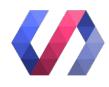

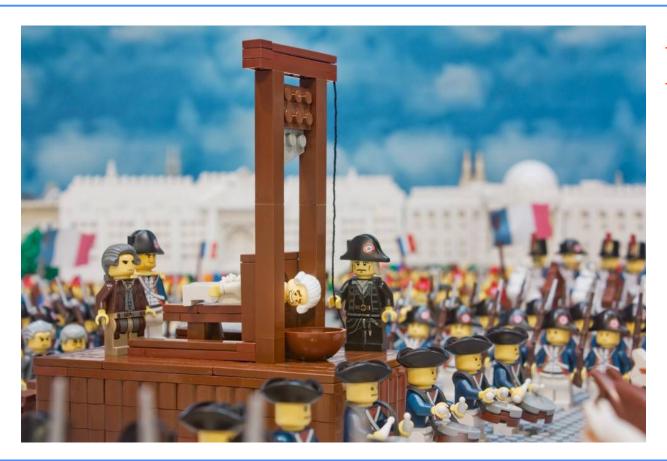

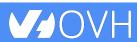

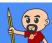

# <u>Brickset</u>

# <u>itRebels</u>

## Building a world brick by brick

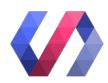

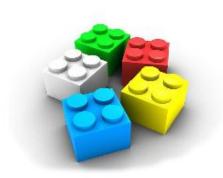

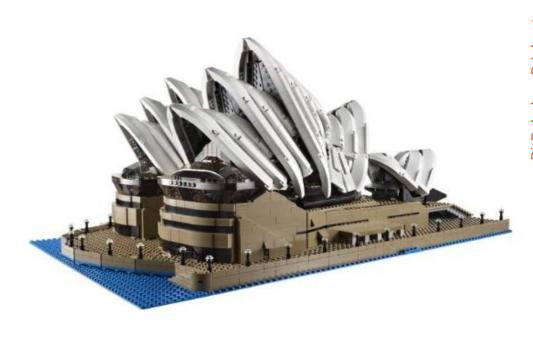

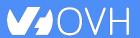

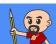

### Variations of the same questions

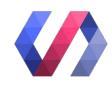

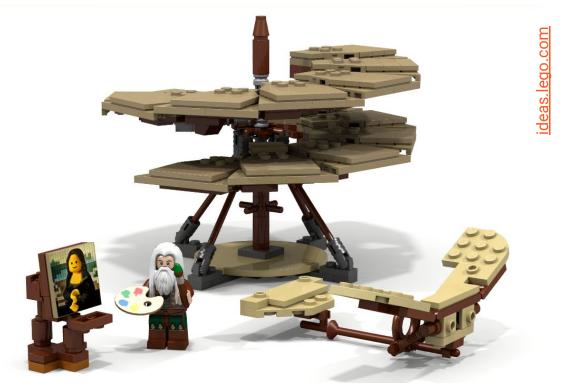

Does it work in real life?

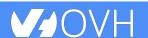

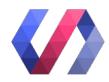

# Why Polymer?

"But it would be easier in Angular/Vue/React/TotoJS!"

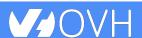

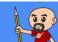

#### I was kinda an AngularJS fanboy

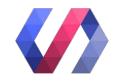

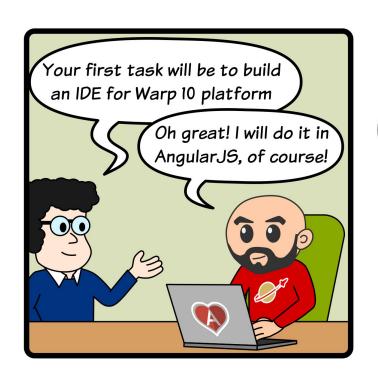

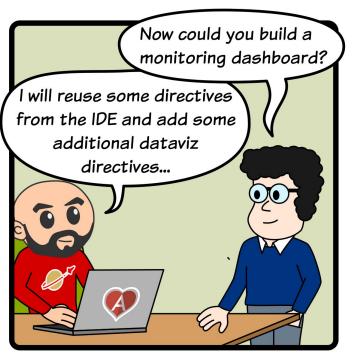

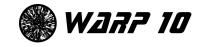

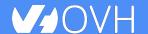

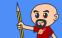

#### **Until I hit a wall**

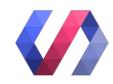

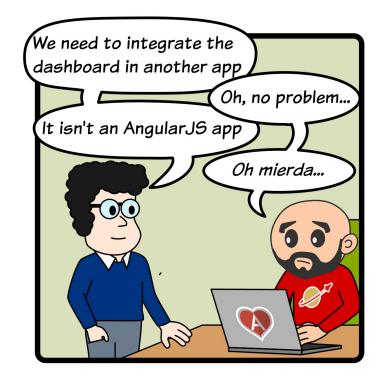

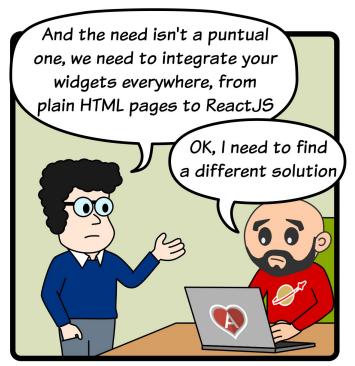

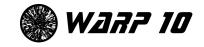

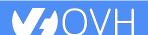

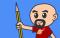

#### **Enter Web Components & Polymer**

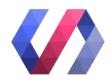

WebComponents, a modular approach to webapps

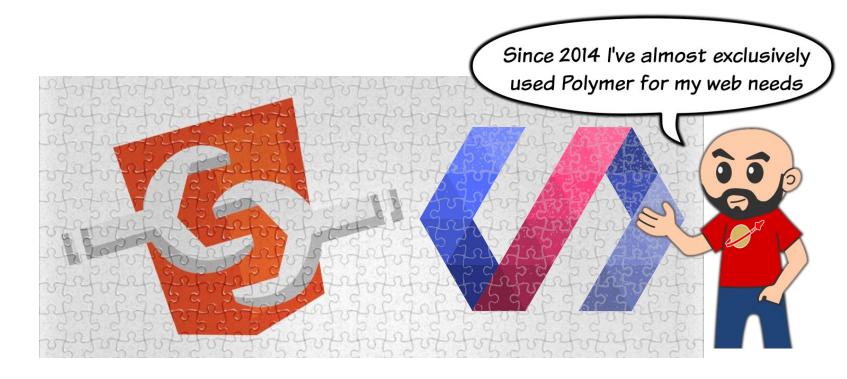

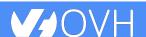

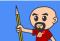

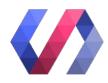

## What have you build with Polymer?

Hmmm, lots of things, I must say...

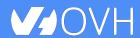

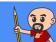

### Polymer is mature now...

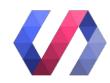

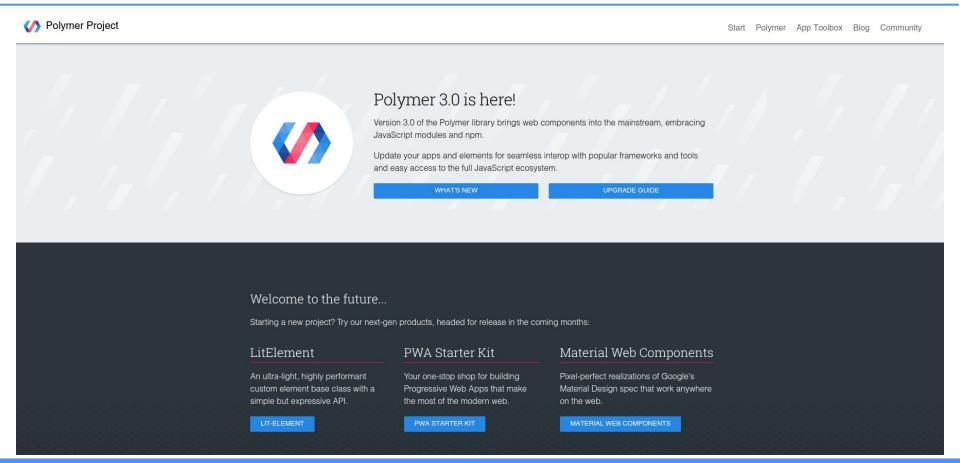

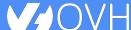

#### But it wasn't in 2014...

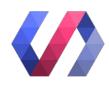

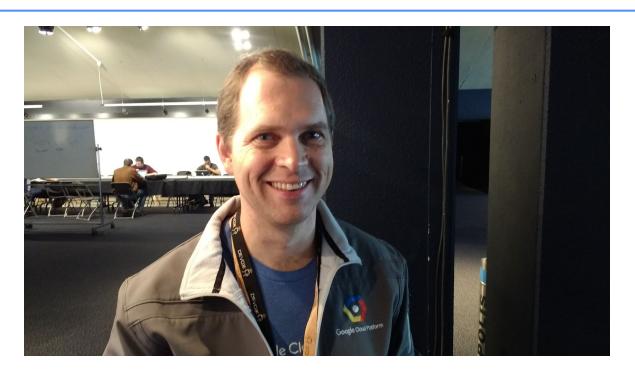

Google's @AlexisMP:

Don't do it, crazy Spaniard, it isn't production ready!

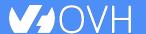

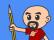

#### **But it worked!**

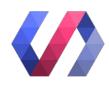

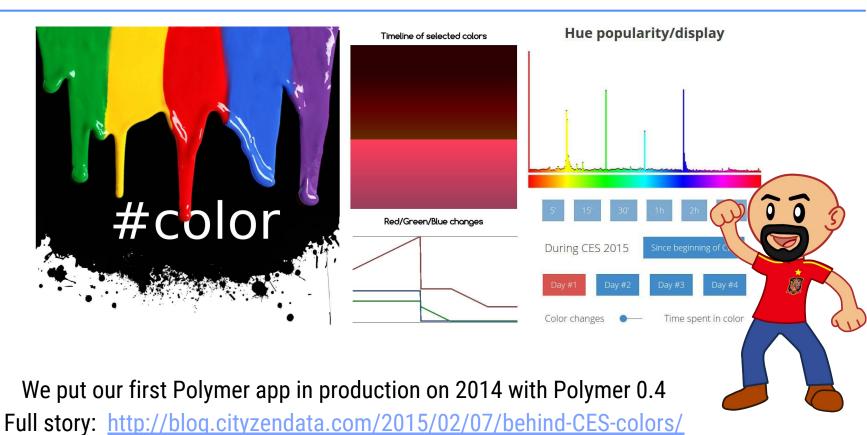

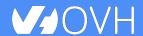

### **CES Colors was quite a challenge**

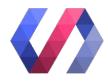

- Technology wasn't mature and changed quickly
  - We followed the evolution and updated the app often
- Cross-browsing rendering and full responsiveness needed
  - On computer & smartphone, Android & iPhone...

Rich graphic components using canvas et SVG

First experience integrating libraries in Polymer

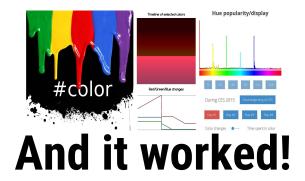

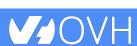

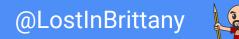

## **Quantum, IDE for Warp 10**

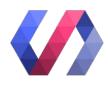

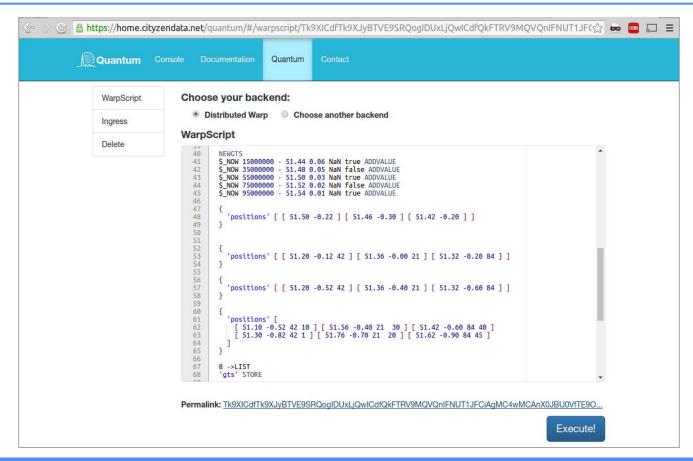

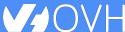

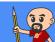

## **Quantum, IDE for Warp 10**

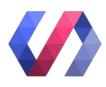

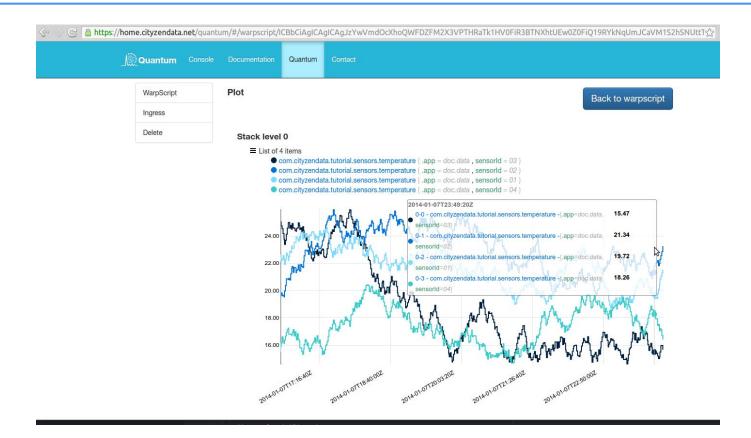

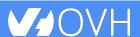

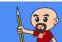

## application

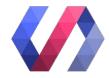

- Write and execute WarpScript scripts, plot results
  - Integrating non Polymer libraries: nvd3, ace editor...
  - Many custom components
- Several views to execute WarpScript and to push and delete data
  - A router is needed
    - At first page.js was encapsulated in a Polymer element
    - Then we changed to excess-router, done with Polymer
    - And then changed for the official solution, app-route
- Lots of components, lots of imports
  - Using Polymer toolchain to build the releases

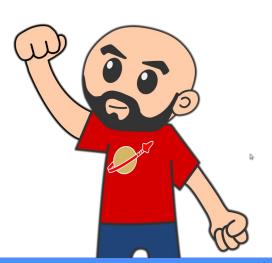

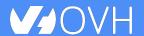

### QuantumViz / GeoQuantumViz

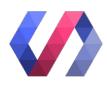

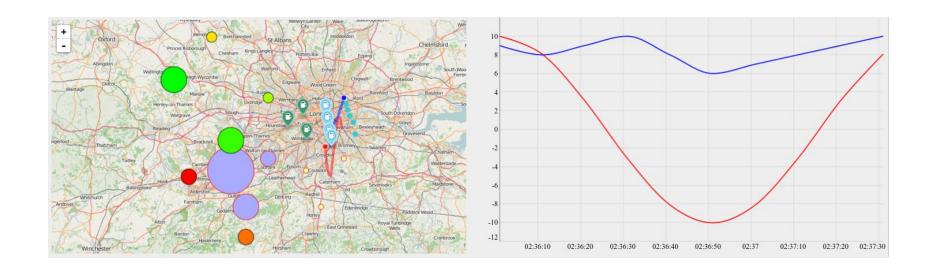

Visualization widgets for Warp 10

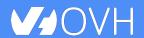

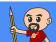

## **Functionally rich**

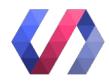

- Widget must be integrable everywhere
  - o From full Polymer apps to plain old static pages, from AngularJS to ReactJS
  - Even in Apache Zeppelin notebooks
  - Any modern browser, with reasonable performances

#### Several modes

 Either sending WarpScript to a Warp 10 to get data or Receiving data from other components / applications

0

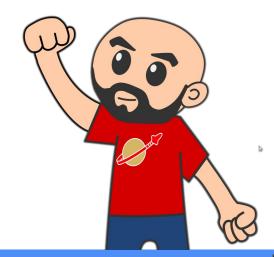

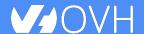

### Widgets, apps, one shots

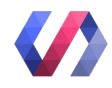

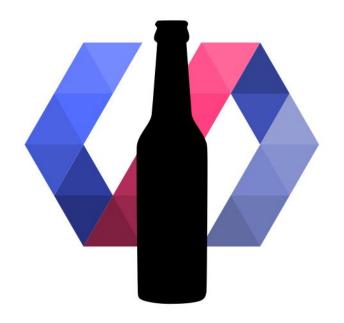

And a beer-themed tutorial: <a href="Polymer-beers">Polymer-beers</a>

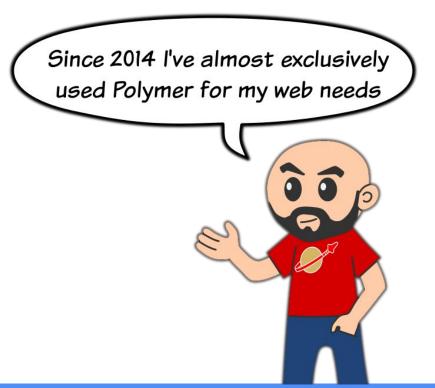

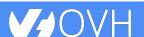

#### So what have I learnt?

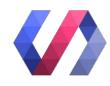

Polymer is a superbe technology, ready for production, allowing to build everything from small widgets to complex apps, with lots of nice features and and excellent developer team

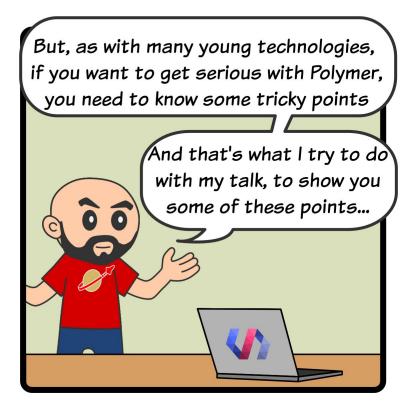

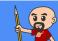

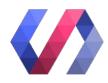

#### **But there is no Web Component for that!**

#### **Componentalizing libraries**

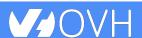

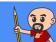

## It was only the first time...

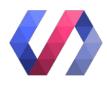

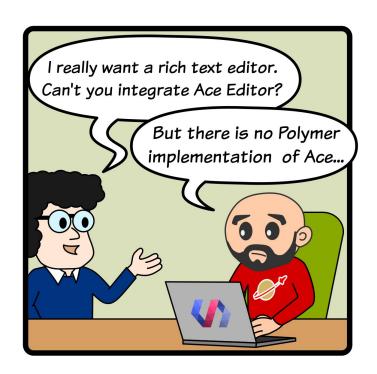

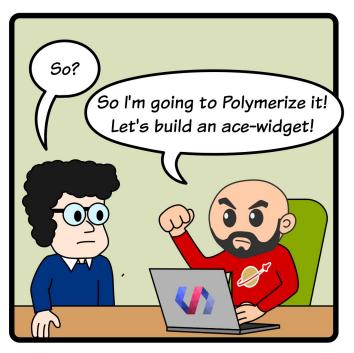

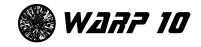

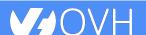

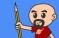

## How do I componentalize them?

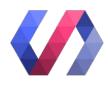

```
src="../ace-builds/ace.js">
    -module id="ace-widget">
[ ... ]
      But how?
```

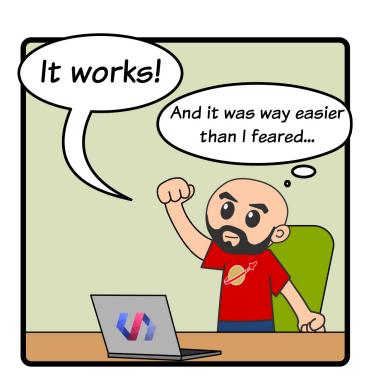

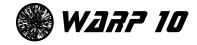

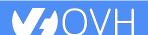

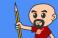

#### LostInBrittany/ace-widget

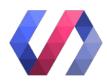

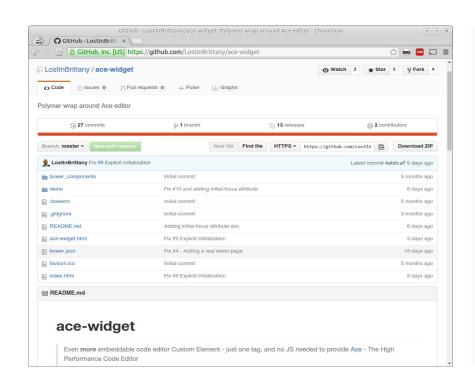

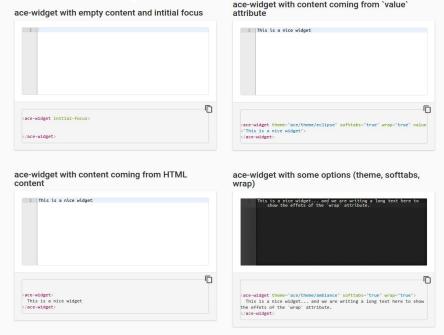

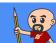

## LostInBrittany/granite-qrcode-generator (1)

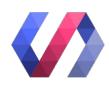

```
<granite-qrcode-generator</pre>
     data="https://github.com/lostinbrittany/granite-elements"
     mode="alphanumeric"
     auto></granite-grcode-generator>
```

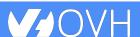

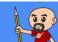

### LostInBrittany/granite-qrcode-scanner

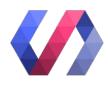

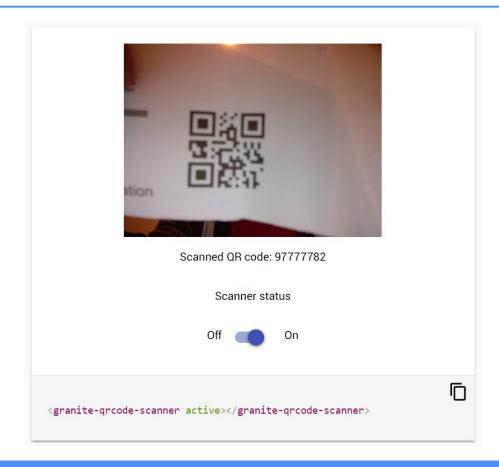

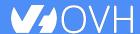

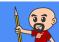

#### A whole talk on that

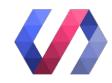

#### But there is no web component for that

A presentation at Devoxx France in April 2018 in Paris, France by Horacio Gonzalez

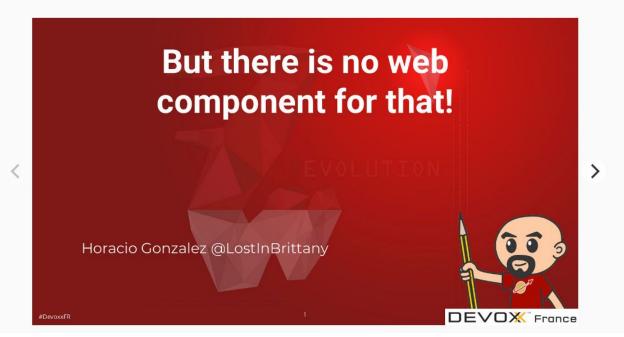

https://noti.st/lostinbrittany/MoDsPr/but-there-is-no-web-component-for-that

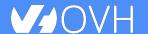

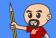

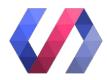

#### **Ecosystem**

Alone we go faster, together we go farther...

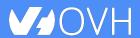

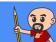

#### At the beginning there was none...

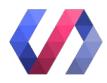

So for Quantum we need different views to push data, delete data and develop WarpScript scripts... Whats the equivalent of ng-route on Polymer? POLITECNICO

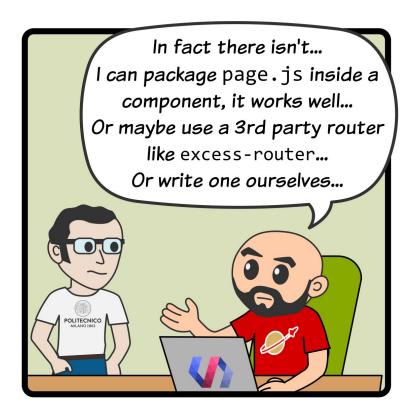

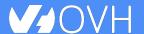

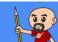

#### Then we got a toolbox

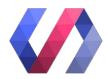

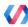

#### Polymer Project

Polymer 2.0 Preview App Toolbox News Element Catalog Start

#### What's in the box?

#### Using the Toolbox

App templates

Responsive app layout

Routing

Localization

App storage

Service worker

Serve your app

#### Case study

Shop

What's in the box?

#### Polymer App Toolbox

**EDIT ON GITHUB** 

Polymer App Toolbox is a collection of components, tools and templates for building

Progressive Web Apps with Polymer. App Toolbox features:

- Component-based architecture using Polymer and web component
- Responsive design using the app layout components.
- Modular routing using the <app-route> elements.
- Localization with <app-localize-behavior>.
- Turnkey support for local storage with app storage elements.
- Offline caching as a progressive enhancement, using service workers.
- Build tooling to support serving your app multiple ways: unbundled for deliv HTTP/2 with server push, and bundled for delivery over HTTP/1.

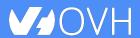

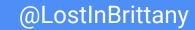

#### And official catalogs of elements

Animation and Special Effects

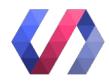

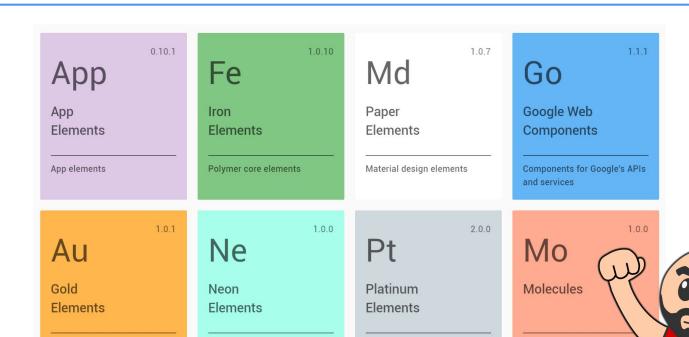

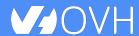

**Ecommerce Elements** 

Wrappers for third-party

libraries

Offline, push, and more

#### And a extensive 3rd party catalog

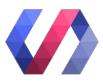

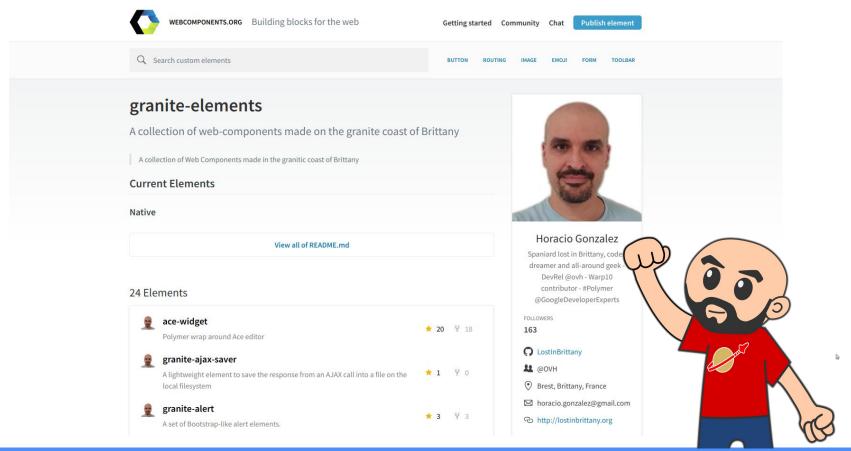

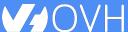

## **And full PWA support**

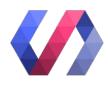

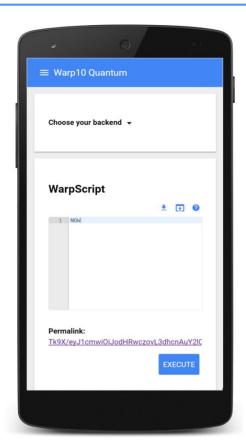

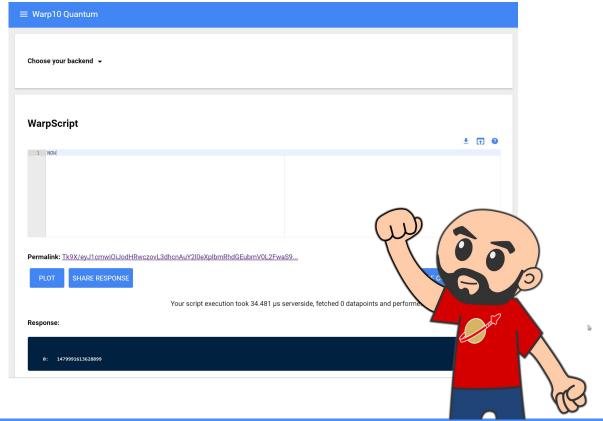

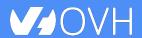

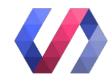

### One more thing...\*

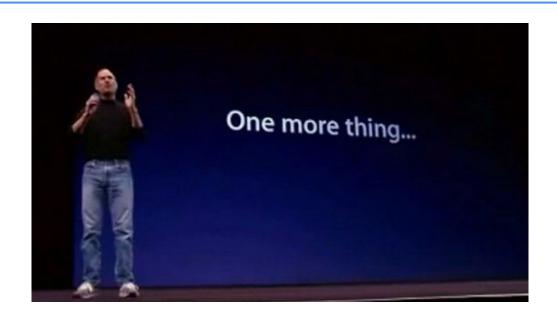

\*Let's copy from the master

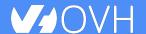

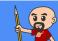

## Polymer is not important

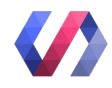

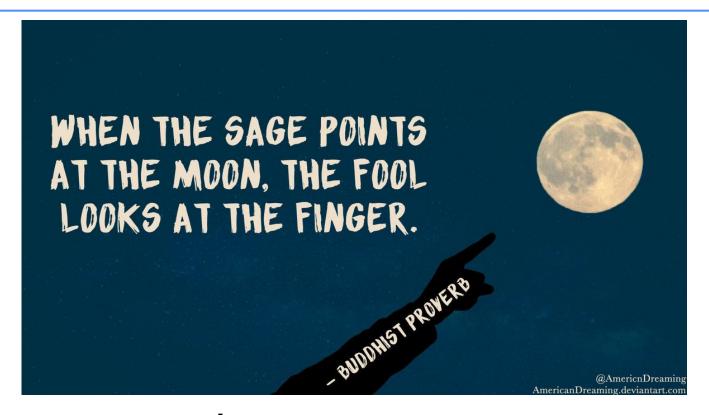

WebComponents ARE

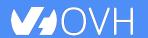

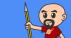

## **Use the Platform, Luke...**

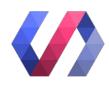

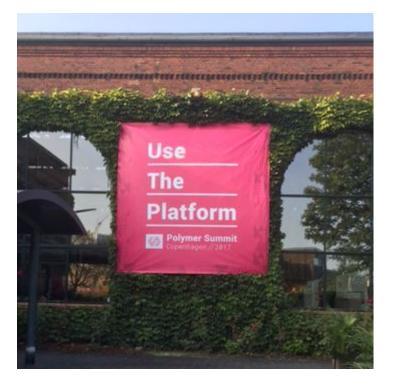

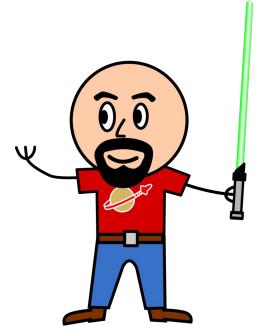

WebComponents ARE native

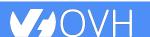

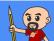

#### Do you love your framework?

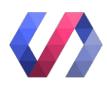

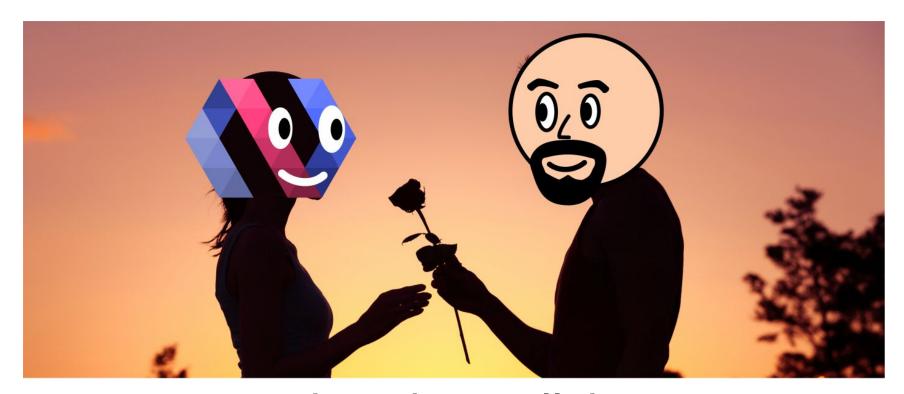

Oh yeah, we all do

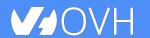

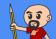

#### Would you marry your framework?

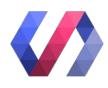

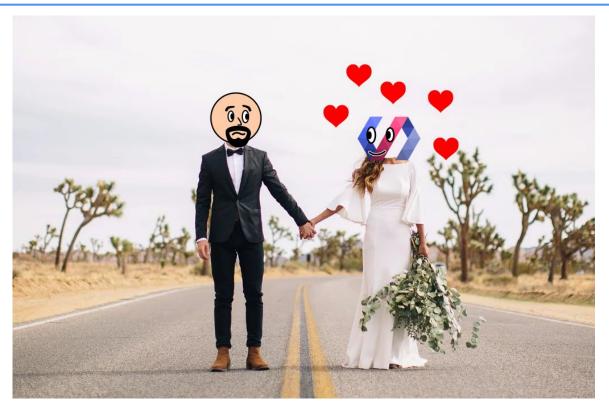

Like until death...

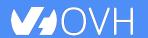

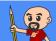

#### How much does cost the divorce?

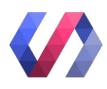

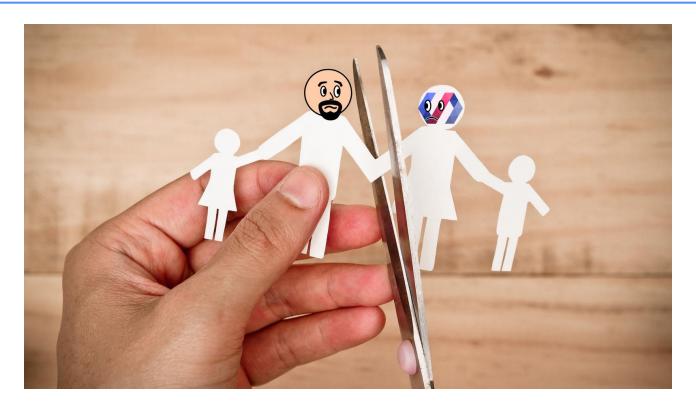

Do you remember when you dropped AngularJS for Angular?

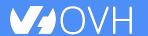

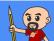

## Why recode everything again?

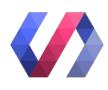

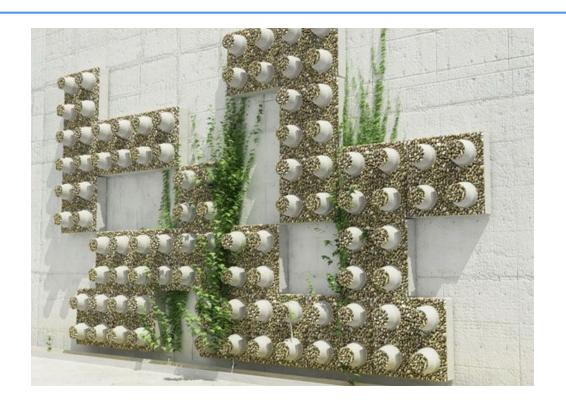

Reuse the bricks in your new framework

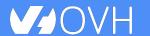

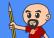

#### Lots of web components libraries

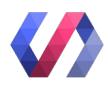

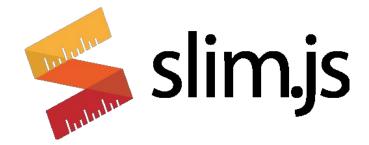

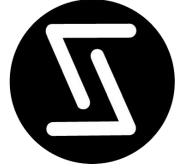

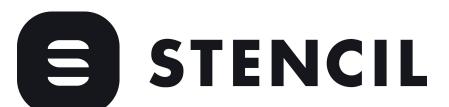

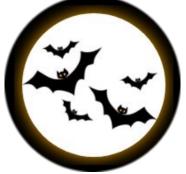

For different need and sensibilities

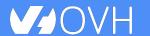

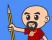

## And some good news

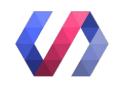

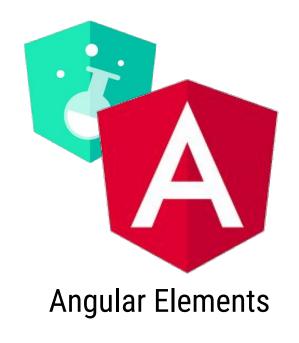

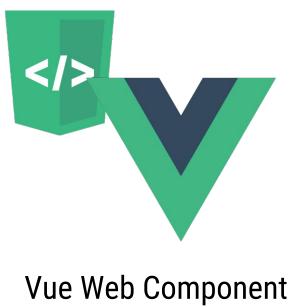

Wrapper

#### Frameworks begin to understand it

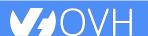

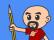

## So for your next app

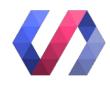

Choose a framework, no problem...

But please, help your future self

# Use Web Components!

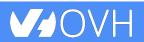

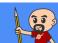

## Thank you!

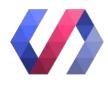

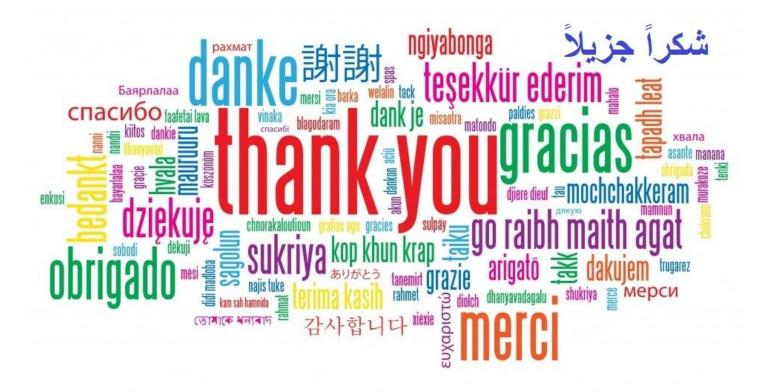

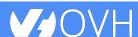

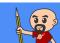